# **Chapter 10: Async Protocol**

The Async Protocol (protocol ID 13) consists of atoms that control the communication flow between the host and client. Atoms of the Async Protocol also provide the following miscellaneous functions:

- Displaying an alert dialog box
- Sending a message to let the client tools know the member is offline
- Sending a message to let the client tools know the member is online
- Playing a sound if the member has a sound card

## **Async Protocol Atoms**

The Async protocol atoms are described in alphabetical order in the rest of this chapter.

## **atom\$async\_alert 7 (\$07)**

**atom\$async\_alert** displays a Windows alert box with the specified text string as the alert message. The flag parameter specifies the style of alert box to display.

**Note**: **atom\$async\_alert\_raw** is the atom for transferring data in form\_edit. **atom\$async\_alert\_raw** is not documented elsewhere because the description and syntax are the same as **atom\$async\_alert**.

#### **Syntax**

atom\$async\_alert <alert\_style> <alert\_text>

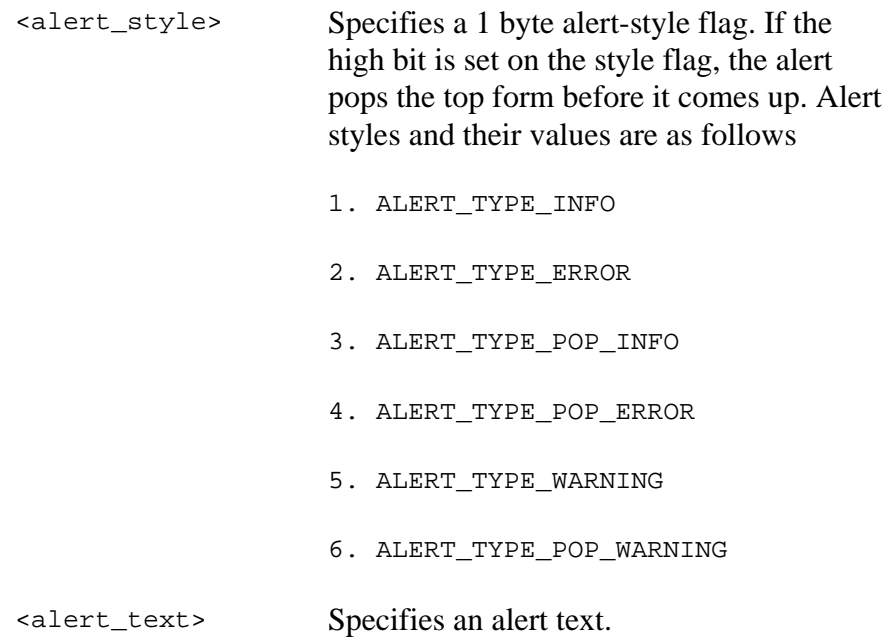

#### **Return Value**

Unchanged.

#### **Example**

The following example sends an informational alert to the member confirming that the member has updated the language preference list:

atom\$uni\_start\_stream atom\$async\_invoke\_language\_pref

atom\$uni\_end\_stream atom\$uni\_start\_stream atom\$uni\_next\_atom\_typed <ascii>

**atom\$async\_alert <info> "Your language list has been updated."**

## **atom\$async\_alert\_add\_date\_time 33 (\$21)**

**atom\$async\_alert\_add\_date\_time** adds the host date and time integer stamp for the host process.

## **Syntax**

atom\$async\_alert\_add\_date\_time\_<date time>

<date time> Specifies the host date time stamp integer value.

### **Return Value**

Unchanged.

### **Example**

The following example adds the host date time integer value to an alert message:

```
atom$uni_start_stream <00x>
atom$async_alert_start
atom$uni_start_stream
atom$async_alert_add_date_time
atom$async_alert_add_text <text>
atom$async_alert_end <00x>
atom$uni_end_stream
```
## **atom\$async\_alert\_add\_text 32 (\$20)**

**atom\$async\_alert\_add\_text** adds text to the alert box.

#### **Syntax**

atom\$async\_alert\_add\_text <text>

<text> Specifies the text string.

### **Return Value**

Unchanged.

#### **Example**

The following example adds text to an alert message:

```
atom$uni_start_stream <00x>
atom$async_alert_start
atom$uni_start_stream
atom$async_alert_add_date_time
atom$async_alert_add_text <text>
atom$async_alert_end <00x>
atom$uni_end_stream
```
## **atom\$async\_alert\_end 34 (\$22)**

**atom\$async\_alert\_end** ends the alert box creation action.

#### **Syntax**

atom\$async\_alert\_end

### **Return Value**

Unchanged.

## **Example**

The following example ends the modifications of an alert message:

```
atom$uni_start_stream <00x>
atom$async_alert_start
atom$uni_start_stream
atom$async_alert_add_date_time
atom$async_alert_add_text <text>
atom$async_alert_end <00x>
atom$uni_end_stream
```
## **atom\$async\_alert\_start 31 (\$1F)**

**atom\$async\_alert\_start** builds an async alert box of multiple lines.

#### **Syntax**

atom\$async\_alert\_start

### **Return Value**

Unchanged.

## **Example**

The following example starts the modification of an alert message:

```
atom$uni_start_stream <00x>
atom$async_alert_start
atom$uni_start_stream
atom$async_alert_add_date_time
atom$async_alert_add_text <text>
atom$async_alert_end <00x>
atom$uni_end_stream
```
## **atom\$async\_allow\_switch\_screen\_names 55 (\$37)**

**atom\$async\_allow\_switch\_screen\_names** lets the member switch screen names without losing the connection to the host. Use this atom to determine whether the member has permission to switch screen names. The menu calls the atom when the member chooses the **Switch Screen Names** button and the atom then broadcasts a message to all tools. Any tool not ready to switch screen names returns FALSE.

### **Syntax**

atom\$async\_allow\_switch\_screen\_names

## **Return Value**

Returns nonzero if it is allowed to enable switch screen names.

#### **Example**

The following example allows the member to switch screen names without losing connection to the host:

```
atom$async_allow_switch_screen_names 
atom$if_last_return_false_then 3 4 
atom$uni_invoke_no_context 41-42465
```
atom\$uni\_sync\_skip 3 atom\$sm\_send\_token\_arg 6Ex 74x atom\$uni\_sync\_skip 4

## **atom\$async\_auto\_launch 38 (\$26)**

**atom\$async\_auto\_launch** continues the navigation process to automatically go to a web site when AOL is invoked from a hyperlink or external application. This atom is sent by the host as part of the logon sequence. It is the atom that is used most often to deliver sign-on tools on demand (TODs).

## **Syntax**

atom\$async\_auto\_launch

### **Return Value**

Unchanged.

**Note: atom\$async\_auto\_launch** is a host-only atom used for continuing the sign-on process. You cannot use this atom in normal forms development.

## **atom\$async\_display\_errors 41 (\$29)**

**atom\$async\_display\_errors** displays the error messages stored on the client.

### **Syntax**

atom\$async\_display\_errors

## **Return Value**

Unchanged.

## **Example**

The following example displays the error messages stored on the client:

```
atom$uni_start_stream
atom$man_set_context_relative 30 
atom$async_display_errors
atom$man_end_context
atom$man_update_display
atom$uni_end_stream
```
## **atom\$async\_error\_box 6 (\$06)**

**atom\$async\_error\_box** displays a Windows dialog box with an alert message.

**Note:** The functionality of this atom has been replaced by **atom\$async\_alert**.

### **Syntax**

```
atom$async_error_box <error number_string>
```
<error number\_string> Specifies an error number string.

## **Return Value**

Unchanged.

#### **Example**

The following example displays a Windows error box with an alert message:

```
atom$<man_set_context_relative> 1
atom$man_get_attribute prot$mat atom$mat_bool_invisible
atom$if_last_return_false_then <15>
atom$async_error_box <"Your error here"> atom$uni_abort_stream
atom$uni_sync_skip 15
```
## **atom\$async\_exec\_app 25 (\$19)**

**atom\$async\_exec\_app** executes the application whose text string you provide.

## **Syntax**

atom\$async\_exec\_app <application file string>

```
<application file 
string> \frac{1}{10} Specifies an application file to execute.
```
### **Return Value**

Unchanged.

### **Example**

The following example executes an application that takes the member to the designated Intranet site:

**atom\$async\_exec\_app <"start.exe http://www2.ops.aol.com/ Tech-Docs/unr/index.htm">**

## **atom\$async\_exec\_context\_help 14 (\$0E)**

**atom\$async\_exec\_context\_help** invokes the AOL help file, **aol.hlp**, and takes you to the part of the file related to the query.

**Note**: **atom\$async\_exec\_context\_help\_raw** is the atom for transferring data in form\_edit. **atom\$async\_exec\_context\_help\_raw** is not documented elsewhere because the description and syntax are the same as **atom\$async\_exec\_context\_help**.

#### **Syntax**

atom\$async\_exec\_context\_help <help text>

<help text> Specifies a context.

#### **Return Value**

Unchanged.

#### **Example**

The following example invokes the AOL help file, **aol.hlp**, and takes you to the part of the file related to mail:

```
atom$man_start_object <trigger, "Help">
atom$act_replace_select_action
atom$uni_start_stream
atom$async_exec_context_help "mail"
atom$uni_end_stream
atom$man_end_object
```
## **atom\$async\_exec\_help 13 (\$0D)**

**atom\$async\_exec\_help** invokes the AOL help file, **aol.hlp**; this atom is statically defined to always open the **aol.hlp** file.

### **Syntax**

atom\$async\_exec\_help

## **Return Value**

Unchanged.

## **Example**

The following example invokes the AOL help file, **aol.hlp**, and takes you to the part of the file related to the query:

```
atom$man_start_object <trigger, "Help">
atom$act_replace_select_action
atom$uni_start_stream
atom$async_exec_help 
atom$uni_start_stream
atom$man_end_object
```
## **atom\$async\_exec\_help\_file 16 (\$10)**

**atom\$async\_exec\_help\_file** invokes the AOL help file, **aol.hlp**, or another help file that you designate. You have the option of putting in a text string to go to a particular help file or open the **aol.hlp** file.

#### **Syntax**

```
atom$async_exec_help_file <file name string>
```
<file name string> Specifies a particular help file.

## **Return Value**

Unchanged.

### **Example**

The following example invokes the AOL help file, **aol.hlp**, and takes you to the part of the file related to the query:

```
atom$man_start_object <trigger, "Help">
atom$act_replace_select_action
atom$uni_start_stream
atom$async_exec_help_file 
atom$uni_start_stream
atom$man_end_object
```
## **atom\$async\_exit 0 (\$00)**

**atom\$async\_exit** sends a MSG\_NOTIFY\_EXIT\_REQUEST to all registered tools. If the result is RESULT\_OK, an alert, asking the member whether or not to sign off or exit, is displayed.

## **Syntax**

atom\$async\_exit

## **Return Value**

Unchanged.

## **Example**

The following example starts the process of exiting a member from the application:

```
atom$start_object <trigger> "Exit"
atom$act_replace_select_action
uni_start_stream_wait_on
atom$async_exit
atom$uni_end_stream
atom$man_end_object
```
## **atom\$async\_exit\_aux 0 (\$00)**

**atom\$async\_exit\_aux** causes the online service application to sign off (if online) or exit (if offline). This atom causes the sign-off process to bypass popup functionality.

#### **Syntax**

atom\$async\_exit\_aux

## **Return Value**

Unchanged.

### **Example**

The following example causes the online service application to sign off (if online) or exit (if offline):

```
atom$start_object <trigger> "Exit"
atom$act_replace_select_action
atom$uni_start_stream_wait_on
atom$async_exit_aux
atom$uni_end_stream
atom$man_end_object
```
## **atom\$async\_force\_off 17 (\$11)**

**atom\$async\_force\_off** completely drops the line to the host.

#### **Syntax**

atom\$async\_force\_off

## **Return Value**

Unchanged.

## **Example**

The following example completely drops the line to the host and sends a message to the member that says "Thank you for using America Online":

```
atom$man_strat_object <trigger> 
atom$act_replace_select_action
atom$uni_start_stream
atom$man_close_update
atom$async_force_off <"Thank you for using America Online.">
atom$uni_end_stream
atom$man_end_object
```
## **atom\$async\_get\_alert\_result 24 (\$18)**

**atom\$async\_get\_alert\_result** returns the result of an alert box.

#### **Syntax**

atom\$async\_get\_alert\_result

## **Return Value**

Turns to l ("el") value.

## **Example**

The following example returns the result of an alert box, which offers a choice between true or false:

```
atom$uni_start_stream
atom$async_get_alert_result
atom$if_last_return_false_then <11, 12>
atom$uni_sync_skip <11>
atom$man_end_context
atom$uni_sync_skip <12>
atom$act_get_db_value <14x, ffx, 00x, 04x>
atom$if_last_return_true_then <1, 2>
atom$uni_sync_skip <1>
atom$uni_end_stream
```
## **atom\$async\_get\_screen\_name 29 (\$1D)**

**atom\$async\_get\_screen\_name** returns the screen name as the l ("el") value.

## **Syntax**

atom\$async\_get\_screen\_name <screen name>

<screen name> Specifies a screen name.

## **Return Value**

To whatever the current screen name.

### **Example**

The following example returns the screen name to whatever the current screen name happens to be:

```
atom$act_replace_select_action
atom$uni_start_stream
atom$async_get_screen_name
atom$uni_use_last_atom_string prot$async atom$async 
<async_storename>
atom$man_end_context
atom$man_update_display
atom$uni_end_stream
```
## **atom\$async\_invoke\_language\_pref 36 (\$24)**

**atom\$async\_invoke\_language\_pref** invokes an operating system call to select a language preference.

#### **Syntax**

atom\$async\_invoke\_language\_pref <language preference string>

<language<br>preference string> Specifies a language preference.

#### **Return Value**

Unchanged.

#### **Example**

The following example invokes an operating system call to select a language preference:

atom\$uni\_start\_stream **atom\$async\_invoke\_language\_pref** atom\$uni\_end\_stream

## **atom\$async\_invoke\_timezone\_pref 35 (\$23)**

**atom\$async\_invoke\_timezone\_pref** invokes an operating system call to select a time zone preference.

## **Syntax**

atom\$async\_invoke\_timezone\_pref <timezone preference string>

```
<timezone 
                  Specifies a time zone.
```
## **Return Value**

Unchanged.

## **Example**

The following example invokes an operating system call to select a time zone preference:

```
atom$uni_start_stream
atom$async_invoke_timezone_pref
atom$uni_end_stream
```
## **atom\$async\_is\_client\_32bit 40 (\$28)**

**atom\$async\_is\_client\_32bit** verifies that the client is a 32-bit microprocessor.

#### **Syntax**

atom\$async\_is\_client\_32bit

## **Return Value**

True or false as l ("el") value.

### **Example**

The following example verifies that the client is a 32-bit microprocessor:

```
atom$man_set_context_relative <1>
atom$async_is_client_32bit
atom$if_last_return_false_then <11, 12>
atom$man_append_data "16 bit"
atom$uni_sync_skip <11>
atom$man_append_data "32 bit"
atom$uni_sync_skip <12>
atom$man_end_context
```
## **atom\$async\_is\_current\_screenname 48 (\$30)**

**atom\$async\_is\_current\_screenname** verifies the current screen name.

#### **Syntax**

atom\$async\_is\_current\_screenname

### **Return Value**

Unchanged.

## **Example**

The following example verifies the current screen name:

```
atom$man_set_context_relative <2>
atom$idb_set_context <20-0-16>
atom$idb_offset 1
atom$idb_get_string
atom$uni_save-result
atom$uni_use_last_atom_string prot$async 
atom$async_is_current_screenname
atom$if_last_return_true_then <1 2>
atom$mat_bool_invisible no
atom$uni_sync_skip 1
atom$mat_bool_invisible yes
atom$uni_sync_skip 2
```
## **atom\$async\_is\_guest 42 (\$2A)**

**atom\$async\_is\_guest** verifies whether the sign-on account is a guest account or not.

#### **Syntax**

atom\$async\_is\_guest

### **Return Value**

True or false.

### **Example**

The following example verifies whether the sign-on account is a guest account or not:

```
atom$async_is_guest
atom$if_last_return_true_then <1 2>
atom$man_set_context_relative <30>
atom$mat_bool_disabled <no>
atom$uni_sync_skip <1>
atom$ man_set_context_relative <30>
atom$mat_bool_disabled <yes>
atom$uni_sync_skip 2
atom$man_end_context
atom$man_update_display
```
## **atom\$async\_is\_known\_subaccount 27 (\$1B)**

**atom\$async\_is\_known\_subaccount** verifies if the screen name is a subaccount of the master account.

#### **Syntax**

atom\$async\_is\_known\_subaccount

## **Return Value**

True or false.

## **Example**

The following example verifies if the screen name is a subaccount of the master account:

```
atom$async_is_known_subaccount
atom$if_last_return_true_then <1 2>
atom$man_set_context_relative 30
atom$mat_bool_disabled <no>
atom$uni_sync_skip <1>
atom$man_set_context_relative 30
atom$mat_bool_disabled <yes>
atom$uni_sync_skip 2
atom$man_end_context
atom$man_update_display
```
## **atom\$async\_launcher\_name 39 (\$27)**

**atom\$async\_launcher\_name** compares the name given to the name when the application was started.

#### **Syntax**

```
atom$async_launcher_name
```
## **Return Value**

The value returned compares the name given to the name when the application was started.

### **Example**

The following example compares the ATT name given to the name when the application was started:

```
atom$async_launcher_name <ATT>
atom$asyncif_last_return_true_then 1 2
atom$man_start_object trigger
atom$mat_context_help "Return to ATT&T WorldNet (sm) 
Service."
atom$mat_art_id 1-0-29290
atom$act_replace_select_action
atom$uni_start_stream
atom$async_exit
atom$uni_end_stream
atom$man_end_object
atom$uni_sync_skip 1
atom$man_start_object trigger
atom$mat_context_help "Today's News:\nYour 24-hour new 
source."
atom$mat_art_id 1-0-21882
atom$act_replace_select_action
atom$uni_start_stream_wait_on
atom$sm_sendf1 0-32-2573
atom$man_end_object
atom$uni_sync_skip 2
```
## <span id="page-27-0"></span>**atom\$async\_logout 49 (\$31)**

**atom\$async\_logout** invokes the sign-off process and exits the application. See **atom**\$async\_signoff on page 10-38 for a related atom that does not exit the application.

## **Syntax**

atom\$async\_logout

## **Return Value**

Unchanged.

## **Example**

The following example invokes the sign-off process and exits the application:

atom\$uni\_start\_stream **atom\$async\_logout** atom\$uni\_end\_stream

## **atom\$async\_offline 5 (\$05)**

**atom\$async\_offline** sends a MSG\_NOTIFY\_OFFLINE and a MSG\_CCL\_HANG\_UP to all registered tools. Use this atom on the Goodbye form.

## **Syntax**

atom\$async\_offline

## **Return Value**

Unchanged.

## **Example**

The following example is used on the Goodbye form to send messages to all registered tools that the client is going offline and communications links are ended:

**atom\$async\_offline**

## **atom\$async\_online 4 (\$04)**

**atom\$async\_online** sends a MSG\_NOTIFY\_ONLINE to all registered tools. Use this atom on the Welcome screen form.

## **Syntax**

atom\$async\_online

## **Return Value**

Unchanged.

## **Example**

The following example is used on the Welcome screen to let all registered tools know that the client is online:

**async\_online** 

## **atom\$async\_playsound 11 (\$0B)**

**atom\$async\_playsound** plays a digitized sound if the member has a sound card.

When this atom is used, the online service application searches the DOS path for the sound name.

In the Matterhorn client (GM June 11, 1999) and subsequent clients **atom\$async\_playsound** is upgraded to handle multiple sound requests.

**Note**: **atom\$async\_playsound\_raw** transfers data in form\_edit. **atom\$async\_playsound\_raw** is not documented elsewhere because the description and syntax are the same as **atom\$async\_playsound**.

#### **Syntax**

atom\$async\_playsound <sound\_name or anthem>

<sound\_name or sound\_name or Specifies the sound name string or anthem.<br>anthem>

## **Return Value**

Unchanged.

#### **Example**

The following example plays the Goodbye sound message:

**atom\$async\_playsound <"Goodbye">**

## **atom\$async\_playsound\_dammit 11 (\$0B)**

**atom\$async\_playsound\_dammit** forces a sound to play even if another one is currently playing.

You will encounter this atom in older clients. In the Matterhorn client (GM June 11, 1999) and subsequent clients there is no need to use **atom\$async\_playsound\_dammit** because **atom\$async\_playsound** is upgraded for multiple sound requests.

## **Syntax**

atom\$async\_playsound\_dammit <sound\_name>

<sound\_name> Specifies the sound name string.

## **Return Value**

Unchanged.

## **Example**

The following example forces the You've Got Mail sound message to play immediately:

**atom\$async\_playsound\_dammit <"GotMail">**

## **atom\$async\_relogon 44 (\$2C)**

**atom\$async\_relogon** invokes the process of signing on again.

#### **Syntax**

atom\$async\_relogon

### **Return Value**

Unchanged.

## **Example**

The following message starts the process of signing on again:

**atom\$async\_relogon**

## **atom\$async\_relogon\_init 43 (\$2B)**

**atom\$async\_relogon\_init** starts the process of signing on again.

#### **Syntax**

atom\$async\_relogon\_init

#### **Return Value**

Unchanged.

## **Example**

The following example starts the process of signing on again:

```
atom$uni_start_stream
atom$uni_invoke_no_context <41-31433>
atom$async_relogon_init
atom$buf_destroy_buffer
atom$buf_start_buffer 159
buf_set_token "UR"
buf_add_atom_data <0>
buf close buffer
atom$uni_end_stream
```
## **atom\$async\_screen\_name\_changed 26 (\$1A)**

**atom\$async\_screen\_name\_changed** sets the internal client pointers to the currently selected screen name. This atom alerts all tools to the fact that the current screen name has changed.

## **Syntax**

atom\$async\_screen\_name\_changed

## **Return Value**

Unchanged.

## **Example**

The following example sets the internal client pointers to the currently selected screen name:

**atom\$async\_screen\_name\_changed**

## **atom\$async\_set\_screen\_name 37 (\$25)**

**atom\$async\_set\_screen\_name** sets the screen name to whatever screen name is then in use.

**Note**: This atom does not work on a branded client because you cannot set the screen name to any name other than the one that logged on to initiate the current session.

### **Syntax**

atom\$async\_set\_screen\_name <screen\_name> <screen\_name> Specifies the screen name.

## **Return Value**

Unchanged.

## **Example**

The following example sets the screen name to the one that logged on to initiate the current session:

```
atom$uni_start_stream
atom$async_set_screen_name <"name">
atom$uni_end_stream
```
## **atom\$async\_sign\_on 30 (\$1E)**

**atom\$async\_sign\_on** invokes the sign-on process.

#### **Syntax**

atom\$async\_sign\_on

### **Return Value**

Unchanged.

## **Example**

The following example invokes the sign-on process:

```
atom$uni_start_stream
atom$async_sign_on
atom$morg_finish_jump_bookmark
atom$uni_end_stream
```
## <span id="page-37-0"></span>**atom\$async\_signoff 47 (\$2F)**

**atom\$async\_signoff** explicitly invokes the sign-off process without exiting the application. The atom overrides any previous request to exit the application. See **atom**\$async\_logout on page 10-28 for a related atom that does exit the application.

## **Syntax**

atom\$async\_signoff

## **Return Value**

Unchanged.

## **Example**

The following example invokes the sign-off process without exiting the application:

atom\$uni\_start\_stream **atom\$async\_signoff** atom\$uni\_end\_stream

## **atom\$async\_storename 45 (\$2D)**

**atom\$async\_storename** stores the new screen name.

#### **Syntax**

atom\$async\_storename <name>

<name> Specifies the screen name string.

#### **Return Value**

True or false, depending on whether the password is stored.

#### **Example**

The following example stores the new screen name:

```
atom$man_set_context_relative <1>
atom$de_start_extraction <0>
atom$de_get_data_pointer
atom$uni_use_last_atom_string prot$async 
atom$async_storename
```
## **atom\$async\_storepassword 46 (2E)**

**atom\$async\_storepassword** stores the new password.

#### **Syntax**

atom\$async\_storepassword <password>

<password> Specifies the password string.

### **Return Value**

True or false, depending on whether the new password is stored.

#### **Example**

The following example stores the new password:

```
atom$man_set_context_relative <40>
atom$de_start_extraction <0>
atom$de_get_data_pointer
atom$uni_use_last_atom_string prot$async 
atom$async_storepassword
```
## **atom\$async\_system\_usage 52 (\$34)**

**atom\$async\_system\_usage** reports on the individual client's system characteristics.

## **Syntax**

atom\$async\_system\_usage <n> n=0 Windows version (in 32-bit, 95, or NT)

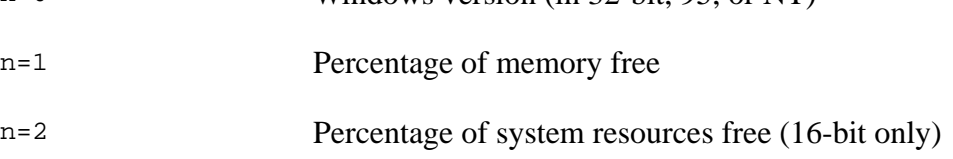

## **Return Value**

Unchanged.

#### **Example**

The following example reports on the individual client's system version of Windows:

```
atom$man_set_context_relative <40>
atom$async_system_usage 0
atom$man_end_context
atom$man_update_display
```